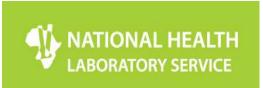

National Health Laboratory Service Proficiency Testing Program for HIV-1 Viral Load Using DTS: Result Submission Form

## **Instructions:**

Completely fill all fields in this form, verify all fields are complete, check for transcription errors, and submit the results. Email this form, as an email attachment, to <a href="mailto:seropts@nhls.ac.za">seropts@nhls.ac.za</a>. Once NHLS PT Scheme receives your email with the electronic result form attached, you will receive an electronic confirmation email immediately. Please retain this form in the lab for review by regulatory and accrediting agencies.

| Sp |
|----|
|    |

| Viral Load (log₁₀ copies /ml) |
|-------------------------------|
|                               |
|                               |
|                               |
|                               |
|                               |
|                               |
|                               |
|                               |
|                               |